## **Maturarbeit "Bau eines eigenen Teleskops und Astrofotografie" : ein Funke Begeisterung**

Autor(en): **Niederer, Raphael**

- Objekttyp: **Article**
- Zeitschrift: **Orion : Zeitschrift der Schweizerischen Astronomischen Gesellschaft**

Band (Jahr): **72 (2014)**

Heft 385

PDF erstellt am: **20.07.2024**

Persistenter Link: <https://doi.org/10.5169/seals-897448>

#### **Nutzungsbedingungen**

Die ETH-Bibliothek ist Anbieterin der digitalisierten Zeitschriften. Sie besitzt keine Urheberrechte an den Inhalten der Zeitschriften. Die Rechte liegen in der Regel bei den Herausgebern. Die auf der Plattform e-periodica veröffentlichten Dokumente stehen für nicht-kommerzielle Zwecke in Lehre und Forschung sowie für die private Nutzung frei zur Verfügung. Einzelne Dateien oder Ausdrucke aus diesem Angebot können zusammen mit diesen Nutzungsbedingungen und den korrekten Herkunftsbezeichnungen weitergegeben werden.

Das Veröffentlichen von Bildern in Print- und Online-Publikationen ist nur mit vorheriger Genehmigung der Rechteinhaber erlaubt. Die systematische Speicherung von Teilen des elektronischen Angebots auf anderen Servern bedarf ebenfalls des schriftlichen Einverständnisses der Rechteinhaber.

#### **Haftungsausschluss**

Alle Angaben erfolgen ohne Gewähr für Vollständigkeit oder Richtigkeit. Es wird keine Haftung übernommen für Schäden durch die Verwendung von Informationen aus diesem Online-Angebot oder durch das Fehlen von Informationen. Dies gilt auch für Inhalte Dritter, die über dieses Angebot zugänglich sind.

Ein Dienst der ETH-Bibliothek ETH Zürich, Rämistrasse 101, 8092 Zürich, Schweiz, www.library.ethz.ch

## **http://www.e-periodica.ch**

Maturarbeit «Bau eines eigenen Teleskops und Astrofotografie»

# Ein Funke Begeisterung

#### **Non Raphael Niederer**

Meine Maturarbeit ermöglichte es mir, erste Einblicke in die Funktionsweise von Teleskopen und der Astrofotografie zu bekommen. Daraus entwickelte sich ein komplexes Hobby mit spannenden Herausforderungen.

**BILD: RAPHAEL NIEDERER** 

kop Fotografien zu machen. Was ist möglich und wo liegen die Grenzen innerhalb der Zeitspanne einer turarbeit? Meine Ziele waren primär, ein funktionstüchtiges Fernzu bauen und Aufnahmen vom Mond, von Planeten und eventuell auch von Galaxien machen zu können.

Der Bau eines Teleskops ist ziemlich kompliziert, und da ich über kein Vorwissen verfügte, brauchte ich eine Werkstatt und jemanden, der mich betreute. Diese Voraussetzungen konnte mir der Astronomische Verein Basel bestens erfüllen, indem sich Willem Jörg, der Leiter

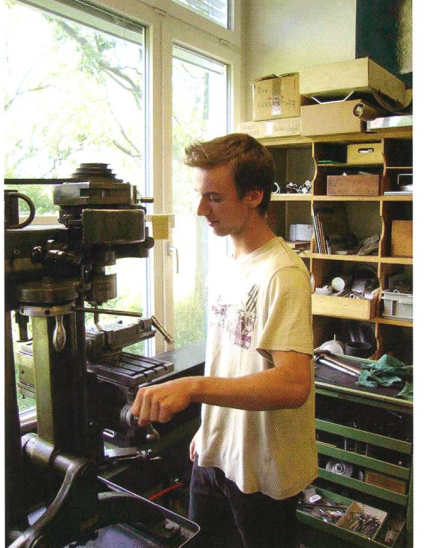

Abbildung 1: Arbeiten in der Werkstatt. Abbildung 2: Das alte Teleskop mit der Spiegelfassung.

Schon als kleiner Junge hat es mich fasziniert, in der Nacht in den Himmel zu schauen und Sterne zu beobach-Als die Wahl des Themas für die Maturarbeit näher kam, wusste ich am Anfang nicht, was ich wählen sollte. Nach diversen Ideen las ich eines Tages in 20 Minuten Online nen Artikel über das Hubble Weltraumteleskop. Seine Bilder überwältigten mich und liessen meine Faszination für den Weltraum wieaufleben. Zuerst wollte ich eine Maturarbeit über das Hubble raumteleskop schreiben. Da kam mir die Idee, selber solche Fotograzu schiessen. Ich wollte mich also mit der Astrofotografie schäftigen. Da ich aber kein Telesbesass, entschied ich mich dazu, selber eines zu bauen, um damit zu fotografieren zu können. Ich fragte beim Astronomischen Verein Basel AVB nach, ob dies innerhalb eines halben Jahres überhaupt rea-

listisch sei. Die Antwort war positiv; somit stand für das Maturthema fest.

In meiner Arbeit versuchte ich auszufinden, wie weit es machbar ist, mit einem selbst gebauten Teles-

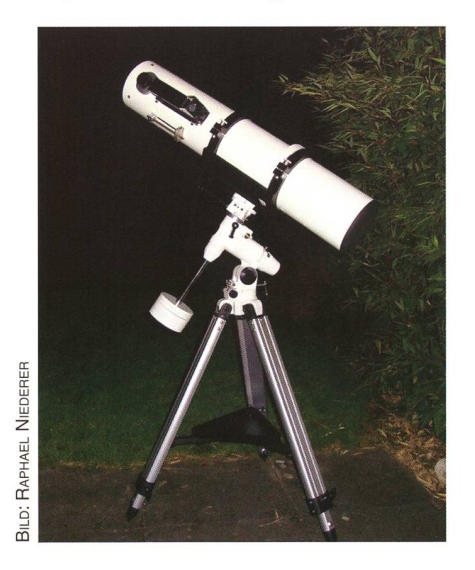

des Fernrohrbaukurses der warte, für meine Betreuung bereit erklärte. Der erste und aufwändigste Teil meiner Arbeit bestand daraus, das Teleskop unter der Anleitung von Herrn Jörg zu bauen (Abb. 1). Ich protokollierte alle schritte, damit ich sie danach dokumentieren konnte.

#### Der Bau konnte beginnen

Mein Teleskop entstand nicht von Grund auf neu, weil nur schon das Schleifen des Hauptspiegels ein hal-Jahr in Anspruch genommen hätte. Ich wäre mit dem Teleskopbau bis zum Abgabetermin der Maturarbeit gar nicht fertig geworden. In der Werkstatt des Astronomischen Vereins stand ein altes Newton leskop, welches vor Jahren von ei-

Abbildung 3: Das fertige Teleskop.

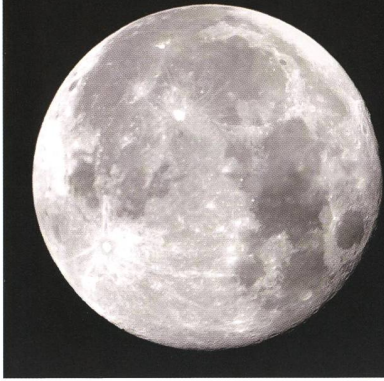

Abbildung 4: Der noch fast volle Mond im Visier.

nem anderen Hobby-Teleskopbauer angefertigt worden war. Dieses strument eignete sich perfekt als Basis für meine Arbeit. Den selbst geschliffenen Hauptspiegel konnte ich übernehmen, ebenso die gelfassung und das Rohr (Abb. 2). Alle anderen Teile waren entweder durch die lange Standzeit von mehreren Jahren beschädigt oder un-<br>brauchbar geworden. Gewisse brauchbar geworden. Konstruktionen erfanden Willem Jörg und ich auch völlig neu, da wir durch diese eine bessere Feineinstellung des Teleskops erreichen konnten.

Weil das alte Rohr von einer externen Person gebaut worden war, hatwir keinerlei Informationen über die Brennweite und Masse des Teleskops. Diese konnten wir dank spezieller Geräte herausfinden. Während den nächsten paar Monaten war ich mit den folgenden Auf-Aufgaben beschäftigt: Zerlegung des Teleskops in die Einzelteile, Reinigung des Hauptspiegels, Entwicklung und Produktion eines neuen Fangspiegels, Umbau des Okularauszug auf 1.25", Montage des spiegels und den neuen Rohrschellen, Verbesserung der Spiegelfassung und Fokussiermethode, Justiedes Teleskops mit der Hilfe nes Lasers, Montage der Prismaschiene, Grundierung des Tubus und zum Schluss die Befestigung des Telrads (Abb. 3).

Während diesen Arbeiten sind wir immer wieder neuen Problemen und Hürden begegnet. Zum Beispiel waren die bestellten Holzrohrschellen ein paar Millimeter zu eng, was zur Folge hatte, dass ich einen Abend lang mit der Feile deren

Abbildung 7: Mein Equipment.

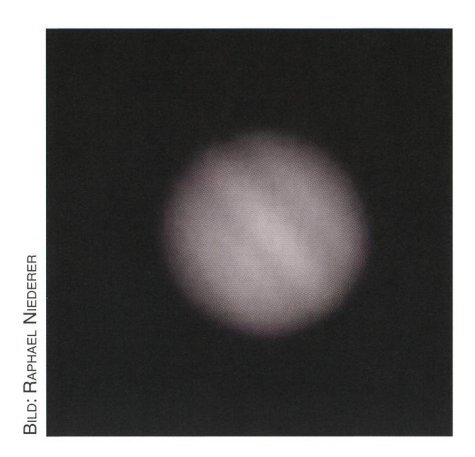

Abbildung 5: Jupiter mit seinen Wolkenbändern.

Durchmesser erweitern musste. Im Innern des Teleskops kam eine für uns beide unbekannte Spiegelfassung zum Vorschein, was beim Wiederzusammenbau des Teleskops für Verwirrung sorgte. Da wir immer wieder solche Konstruktionsprolösen mussten, konnte ich am Ende der Bauzeit nicht nur stolz auf mein Teleskop sein, sondern ich stehe seither auch, welche Aufgabe jedes noch so kleine Teilchen hat.

#### Nun reizte die Astrofotografie

Nachdem der Bau abgeschlossen war, konnte ich mit der Astrofotobeginnen. Diese habe ich mir leichter vorgestellt, als sie sich wiesen hat und ich merkte schnell, dass man dazu viel Erfahrung, duld und auch Glück mit der Witterung haben muss. Mit meiner vornoch unmotorisierten SkyWatcher NEQ-3 Montierung hatte ich zudem stark mit der Himmelsbewe-

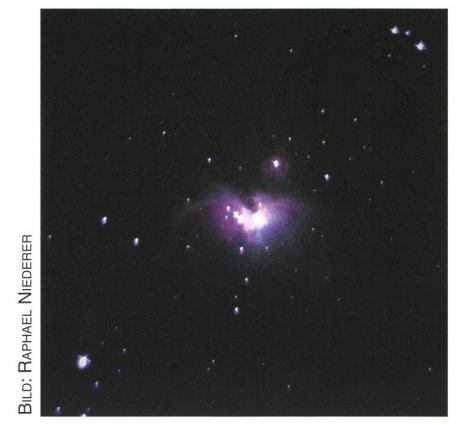

Abbildung 6: Ein erster Versuch, den Orionnebel zu fotografieren.

gung zu kämpfen. Trotzdem gelang es mir, mit einer Webcam einige sehnliche Fotos zu schiessen. Mein erstes Fotomotiv war der Vollmond, da sich dieser durch seine Grösse und Helligkeit zum Fotografieren als vorteilhaft erwies (Abb. 4). Das Bild des Mondes überzeugte mich, während ein anderes Foto vom piter noch verbesserungswürdig war (Abb. 5). Versuche, mit einer Spiegelreflexkamera zu fotografieren, musste ich leider vorerst aufgeben, da man dazu noch mehr Erfahals mit der Webcam braucht und ich zudem nicht über das geeig-Material verfügte. Dazu gehört z. B. eine motorisierte Nachführung, damit man ohne Verwackelungen Langzeitbeleuchtungen durchfühkann. Die Vergleiche meiner Aufnahmen mit denjenigen eines fahrenen Hobbyfotografen zeigen, dass je weiter das Himmelsobjekt entfernt ist, desto schwieriger die technischen Anforderungen sind und mehr Wissen und Erfahrung

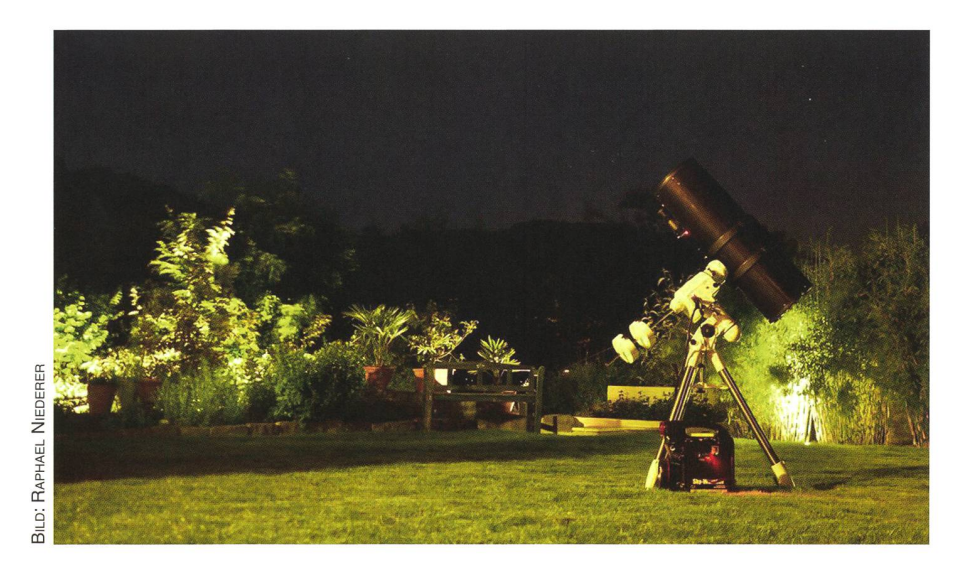

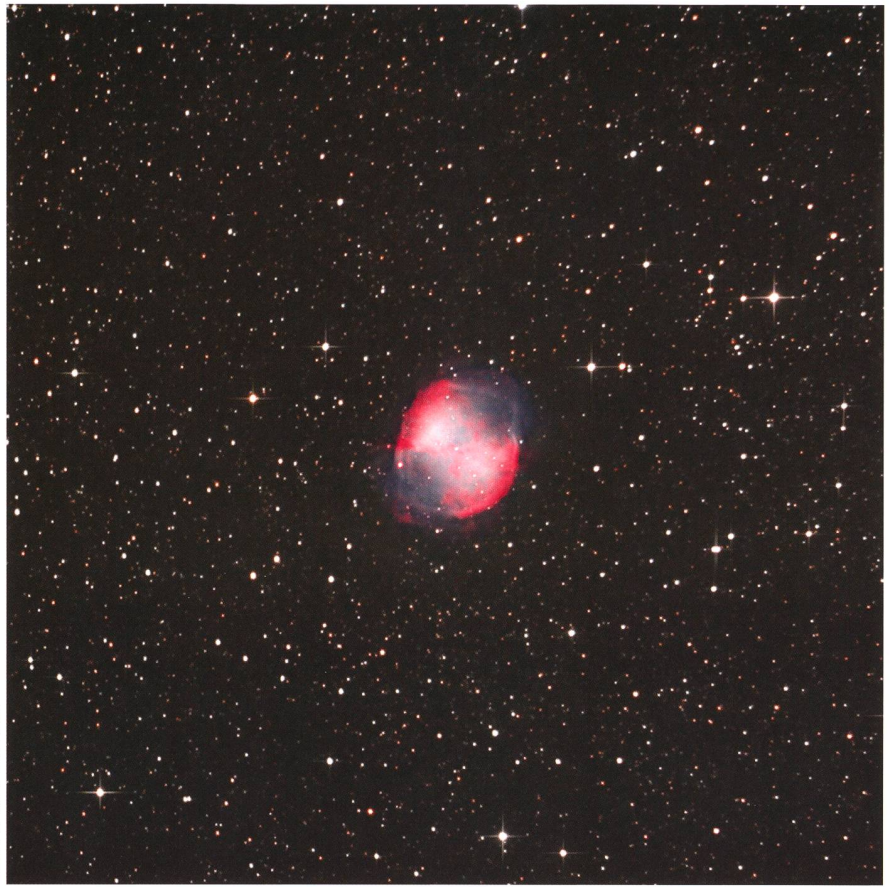

für gute Bilder nötig sind. Galaxien und Nebel zu fotografieren, lag halb ausserhalb meiner damaligen Möglichkeiten im Rahmen der turarbeit. Im Grossen und Ganzen bin ich dennoch stolz auf das, was ich geleistet habe. Innerhalb weniger Monate habe ich ohne Vorwissen ein Teleskop gebaut und damit den Mond und Jupiter fotografieren können.

Seit der Abgabe meiner Maturarbeit sind nun zwei Jahre vergangen. Meine Faszination für die Astrofotografie hat sich inzwischen noch weiter verstärkt und ich konnte viele neue Erfahrungen sammeln können. Gleichzeitig habe ich erst während diesen zwei Jahren richtig realisiert, was für ein komplexes Hobby ich mir da ausgesucht habe. Diese Erkenntnis hielt mich aber nicht davon ab, mein Teleskop weiter umzubauen und unter anderem mit einem neuen Okularauszug und

Abbildung 8: Diese Aufnahme des Hantelnebels (Messier 27) darf sich für einen angehenden «Profi-Astrofotografen» durchaus sehen lassen!

Der große Onlineshop für Astronomie,<br>Fotografie und Naturbeobachtung WWW. teleskop-express.de Fotografie und Naturbeobachtung Teleskop-Service – Kompetenz & TOP Preise mit über 4500 Angeboten!

### Von Teleskop-Service: Quadruplet Apos mit geebnetem Bildfeld

Die Quadruplet Serie wurde von Teleskop Service für den anspruchsvollen Astrofotograten und Beobachter entwickelt. Die Abbildung ist frei von Farbfehlern und bietet einen hervorragenden Kontrast. Durch den eingebauten Korrektor ist das Feld perfekt geebnet. Sie werden von Anfang an eine perfekte Sternabbildung im Feld haben, ohne mühsame Suche nach Korrektoren und dem richtigen Abstand.

Obwohl diese APO für Astrofotografie optimiert wurden, bieten sie auch visuell eine sehr gute Leistung. Die Sterne sind knackscharf und werden ohne Farbfehler abgebildet. Die Abbildung bleibt auch bei hohen Vergrößerungen scharf und kontrastreich.

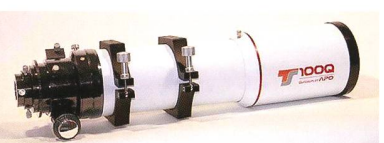

#### TSAP0100Q

6" bis 14" Öffnung f/3 bis f/6,4

Ein erstklassiger APO für Astrofotografie:

Unser Ziel war, eine kompromisslose Abbildungsqualität auf der Achse UND im Feld zu erreichen und zwar ohne zusätzliche Flattener oder Korrektoren. Der Korrektor muß fix eingebaut sein und natürlich im optimalen Abstand zum Objektiv sein. Dies wird durch einen optionalen Flattener kaum erreicht. Zudem muß der Apo mechanisch solide und leicht justierbar sein. Das ist mit den Flatfield APOs gelungen.

TSApo65Q 65 / 420 mm: 662,- CHF netto TSED70Q 70 / 474 mm: 560,- CHF netto

TLApo80Q (in Vorbereitung) 80/520 mm: 1.121,- CHF netto TSApo100Q

100 / 580 mm: 2.243,- CHF netto

#### Exklusiv von Teleskop-Service: UNC und ONTC Newton Teleskope

Die Ausstattungsmerkmale der UNC Newtons:

- Leichtbauweise mit hochwertigem Carbon Tubus aus Deutschland
- beugungsbegrenzter parabolischer Hauptspiegel forcierte Reflektion mit 94% auf Haupt- und Fangspiegel
- optimierte Fokusposition nach Wunsch
- Ausleuchtung nach Wusch und Kundenangaben
- genauer 2" Crayford Okularauszug von Baader
- Einhaltung genauester Fertigungstoleranzen -jeder UNC Newton wird vor Versand auf der optischen Bank getestet

Die Ausstattungsmerkmale der ONTC Newtons:

- Leichtbauweise mit hochwertigem Carbon Tubus aus Deutschland — Carbon Tubus nach Wahl - Sandwich Bauweise oder Vollmaterial mit Endringen
- drei Fokuspositionen nach Wahl - binnen Minuten umrüstbar
- freie Wahl des Okularauszuges aus unserem Sortiment
- Ausleuchtung und Fangspiegelgröße nach Wunsch und Beratung — geprüfte Haupt- und Fangspiegel bester Qualität von TS-Optics oder Orion-UK
- Haupt- und Fangspiegelfassung aus Deutschland
- 
- - Einhaltung genauester Fertigungstoleranzen jeder ONTC Newton wird vor Versand auf der optischen Bank <sup>ç</sup>

Telefon: +49 (0)89-1892870 • Fax: +49 (0)89-18928710 • info@teleskop-service.de \_\_Teleskop-Service, Keferloher Marktstr. 19C, D-85640 Putzbrunn/Solalinder

ORION 385 14

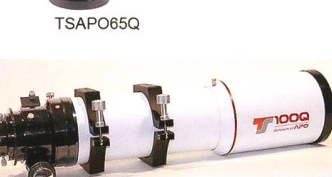

iP

zwei Schrittmotoren für die Montieaufzurüsten. So gelangen mir in den ersten Monaten dieses Jahres, wenn auch noch sehr verschwommen, die ersten Aufnahmen von Nebeln (Abb. 6). Es hat noch ein weiteres Jahr gedauert, bis ich alle meine Ziele der Maturarbeit reicht habe. Mit steigender Erfahrung werden auch meine Ambitionen immer grösser. Dank eines Zivildiensteinsatzes anfangs dieses Jahres konnte ich etwas Geld dienen, welches ich zu einem grossen Teil in neues Equipment investiert habe. Ich fotografiere seit einem halben Jahr mit einem 10" Newton, einer SkyWatcher NEQ-6 Montierung, einem Lacerta MGEN Autoguider und einer Astromodifizierten Canon EOS lOOODa (Abb. 7). Damit konnte ich unter anderem Abbildungen 8 und 9 aufnehmen. Den Hantelnebel belichtet ich <sup>3</sup> x 600 s bei ISO 800, den Cirrusnebel 16 x 600 s. Die beiden Aufnahmen bearbeite ich schliesslich mit den Programmen Deep Sky Stacker und Photoshop.

Rückblickend ist es für mich spanzu sehen, wie ich als Neuling in die Astrofotografie eingestiegen bin und was ich in der schenzeit alles dazugelernt habe. Dank der Maturarbeit kam ich haupt auf die Idee, ein Teleskop selzu bauen. Seither bin ich von der Astrofotografie begeistert und freue mich immer wieder über kleinste Fortschritte.

In nächster Zeit möchte ich mich an das Fotografieren des Orionnebels und der Plejaden wagen. Diese zwei Objekte habe ich vor gut einem Jahr schon einmal mit dem selbstgebauten Newton Teleskop fotografiert, mals aber noch ohne Nachführung und ohne Komakorrektor. Ich bin gespannt auf den Vergleich mit der neuen Ausrüstung und wie sich ein Jahr mehr Praxiserfahrung wirkt.

#### I Raphael Niederer

Lilienstrasse 60 CH-4123 Allschwil

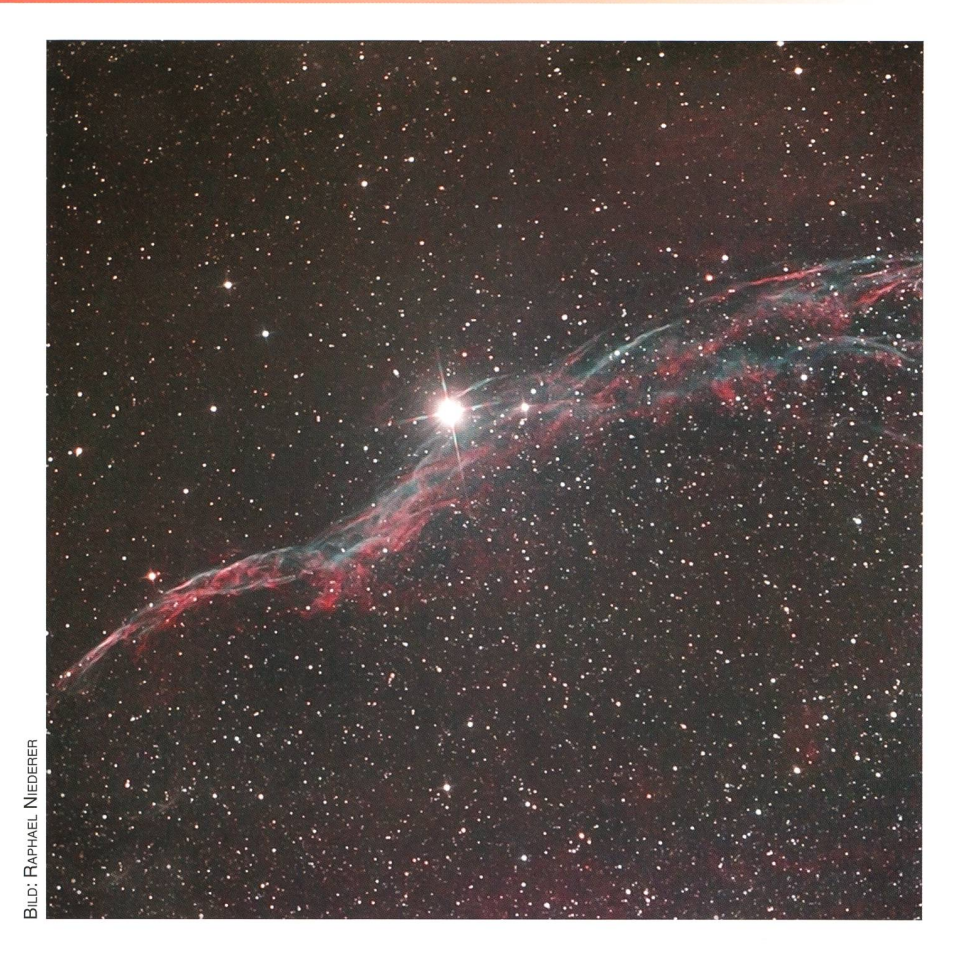

Abbildung 9: Hervorragend ist auch diese Aufname des Zirren-Nebels gelungen.

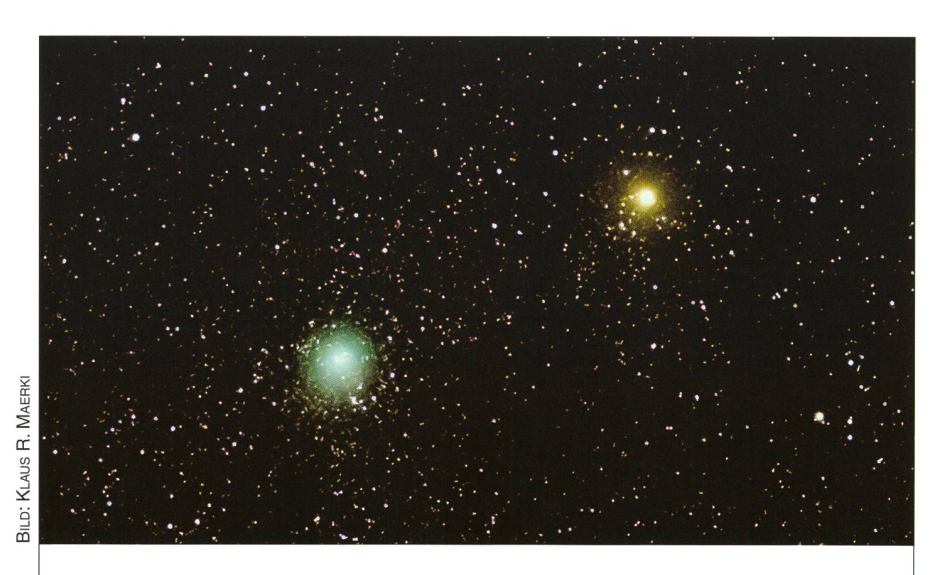

## Komet Jacques sommerlicher Auftritt

Am verganenen 28. August 2014 stand der langperiodische Komet C/2014 E2 (Jacques) in Erdnähe. Der rund 6<sup>mag</sup> helle Schweifstern war Anfang September 2014 als grünliches Nebelfleckchen fast in Zenitnähe mit einem Fernglas oder Teleskop zu beobachten. Inzwischen hat seine scheinbare Helligkteit stark abgenommen und be¬

wegt sich nun um die 12. Grössenklasse. KLAUS R. MAERKI fotografierte den Kometen am 30. August  $2014$  nahe des Granatsterns  $\mu$ Cephei. Der markante Farbunterschied des roten Riesenstern zur grün-blau leuchtenden Koma des Kometen vor dem Sternenmeer der Milchstrasse war auch visuell ein faszinierender Anblick, (mer)